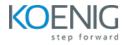

# Terraform Certified Associate with AWS

#### Duration: 4 days (8hrs/day)

Prerequisites: Basic knowledge of Cloud AWS.

**Course Objective:** Equip participants with the essential skills to proficiently leverage Terraform for Infrastructure as Code (IaC) on AWS, covering setup, configuration management, modularization, remote state handling, and utilization of Terraform Cloud for scalable and secure infrastructure deployment, ultimately preparing them for success in obtaining the Terraform Certified Associate (003) certification.

Cloud Platform: AWS, Terraform Version: Latest

Lab Requirement: Participant AWS Trial Account Required

## Module 1 - Getting Started & Setting Up Labs

Introduction to Infrastructure as Code and Terraform Lab: Installation of Terraform on Windows Comparison between Terraform and Ansible Understanding Terraform Providers Authenticate AWS with Terraform Lab: Setting Up Terraform on Windows and AWS Authentication Basic Terraform commands: init, plan, apply Lab: Defining Provider & Using Basic Terraform commands

## Module 2 – Building Cloud Infrastructure with Terraform

Lab: Creating EC2 instances in AWS
Lab: Provisioning Virtual Networks, Subnets, Elastic IPs, and Network Interfaces
Lab: Deploying Windows and Linux EC2
Lab: Configuring S3 Storage, Security Groups
Understanding Terraform State file
Understanding Working of State file – Desired State & Current State
Terraform Provider Versioning
Lab: Methods to define Terraform Provider Versions

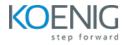

## Module 3 - Read, Generate, Modify Configurations

Understanding Attributes and Output Values in Terraform Lab: Handling Terraform attributes and output values Lab: Referencing attributes across resources Understanding Terraform Variables and Data Types – (String, Number, Boolean, List, Map) Lab: Methods to Define Variables & Variable Arguments Lab: Fetching Data from List & Map in Variables Understanding Meta-Arguments – (for\_each & count) Lab: Using Meta-Arguments Understanding conditional expression and locals Lab: Using Conditional expression and Locals Understanding Expressions – for & Splat expression Lab: Using for and Splat expression **Understanding Data Sources & Dynamic Blocks** Lab: Using Data Sources Lab: Using Dynamic Blocks Lab: Exploring debugging techniques in Terraform Terraform Commands - validate, fmt Lab: Using terraform validate and terraform fmt Lab: Replacing Resource in terraform manually - taint and replace Lab: Using Terraform Graph utility Lab: Saving Terraform Plan to a file and apply from plan file

#### **Module 4 - Terraform Provisioners**

Understanding provisioners in Terraform Understanding Connection Block Types of provisioners Lab: Implementing file, remote-exec and local-exec provisioners

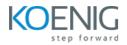

## Module 5 - Terraform Modules & Workspaces

Applying the DRY (Don't Repeat Yourself) principle
Understanding Usage of Terraform Modules
Standard Structure of Terraform Modules
Lab: Creating and Using local Modules
Lab: Utilizing Modules from Terraform Registry
Understanding and implementing Terraform workspaces
Lab: Working with Terraform Workspaces

#### Module 6 - Remote State Management

Integrating Terraform with Git for team collaboration
Understanding Basic Working of Git
Lab: Handling Git commands (initialize, commit, push, tagging, branching)
Challenges and security considerations in Terraform state
Lab: Remote state management with Terraform, including importing existing resources
Terraform State Backend Configuration
Lab: Putting terraform state file on AWS S3

#### Module 7 – Terraform Cloud and Enterprise Overview

Introduction to Terraform Cloud Creating infrastructure with Terraform Cloud Overview of Sentinel Security in Terraform Lab: Basic Deploying Infrastructure with Terraform Cloud and Sentinel Security